#### **MODIFICACION DE CUENTA BANCARIA**

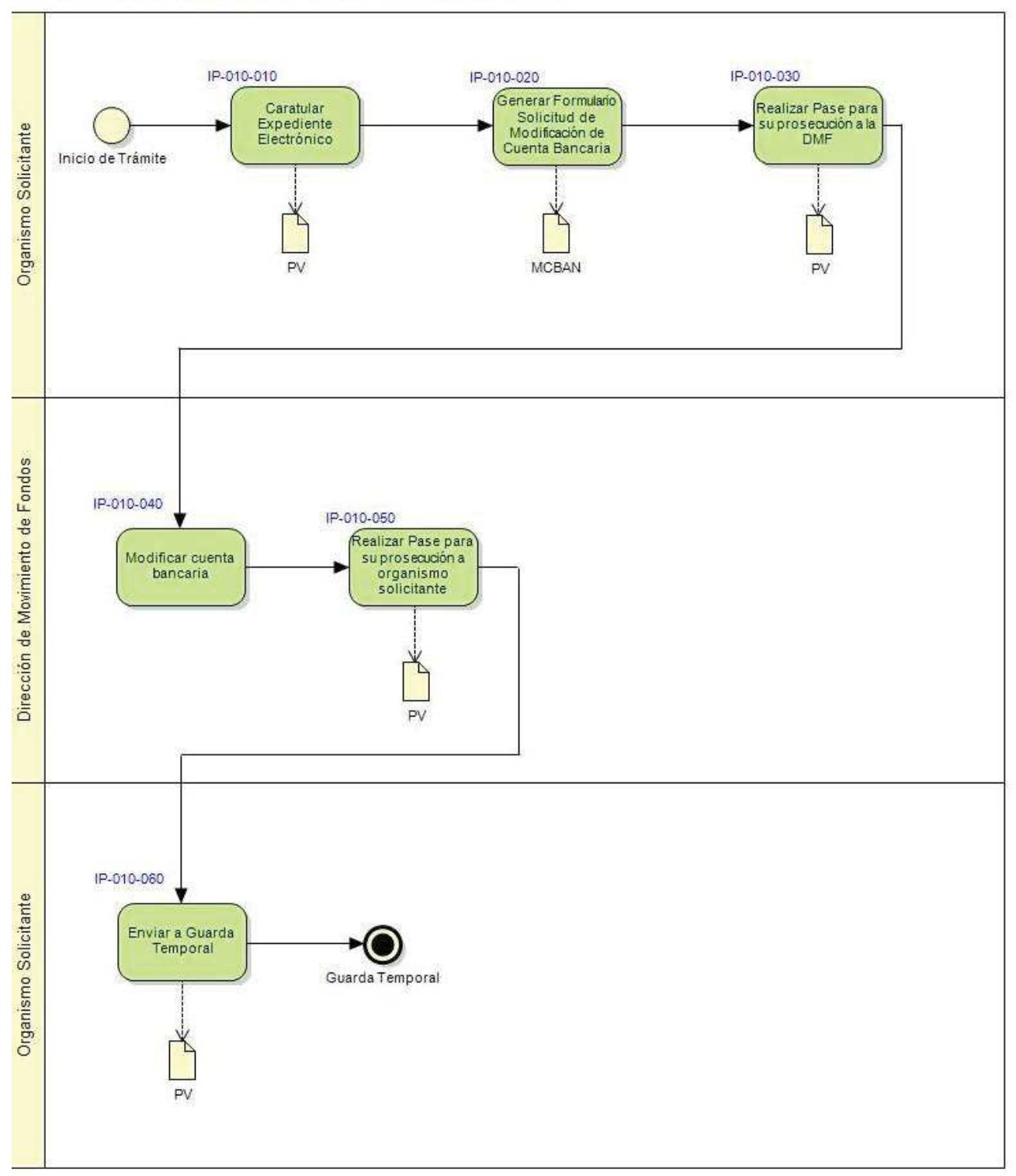

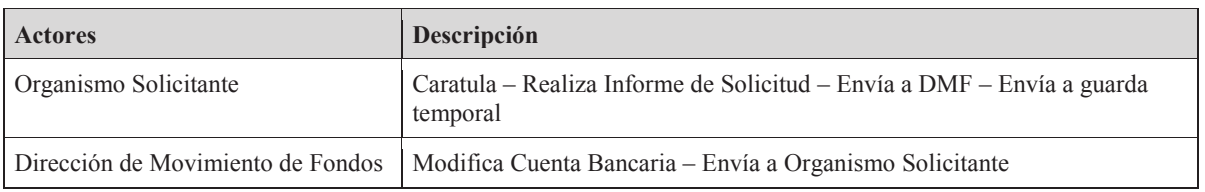

#### **Instancias del Proceso**

### **IP-010-010: Caratular Expediente Electrónico**

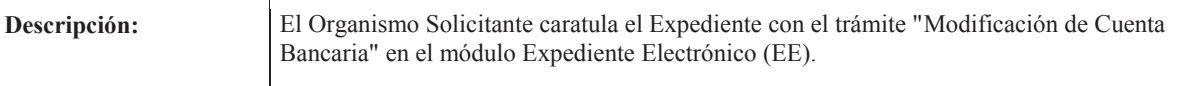

### **Carátula**

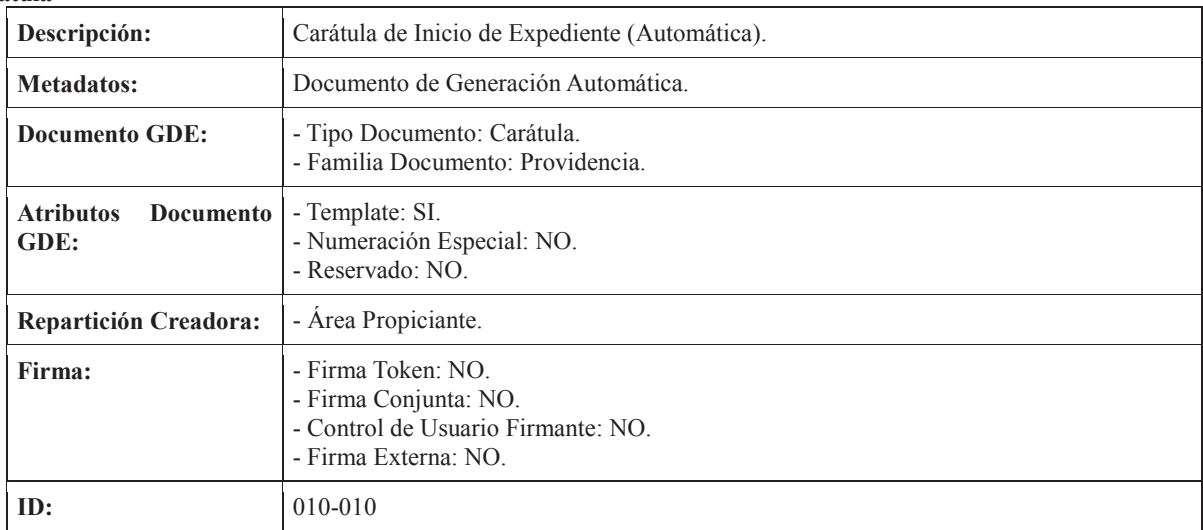

### **IP-010-020: Generar Formulario Solicitud de Modificación de Cuenta Bancaria**

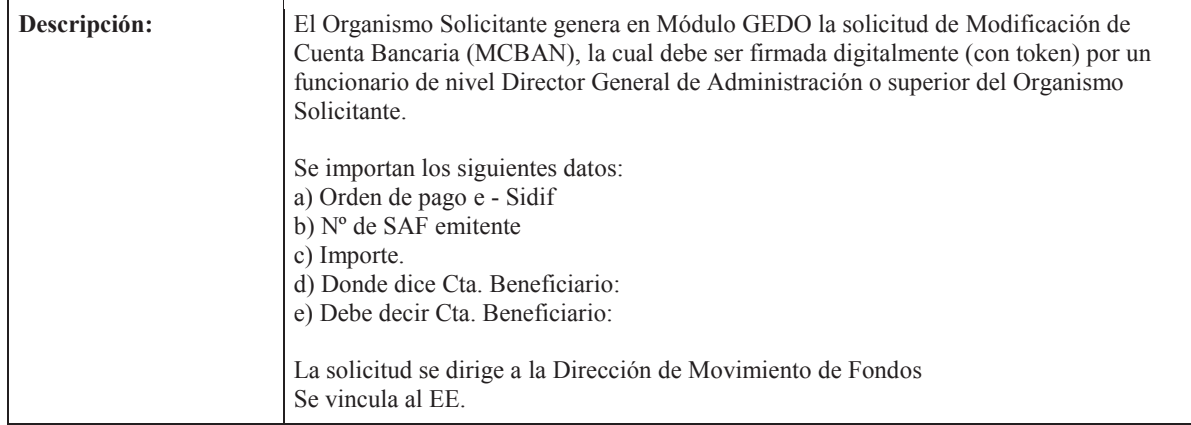

#### **Formulario Controlado: Formulario de Modificación de Cuenta Bancaria (MCBAN)**

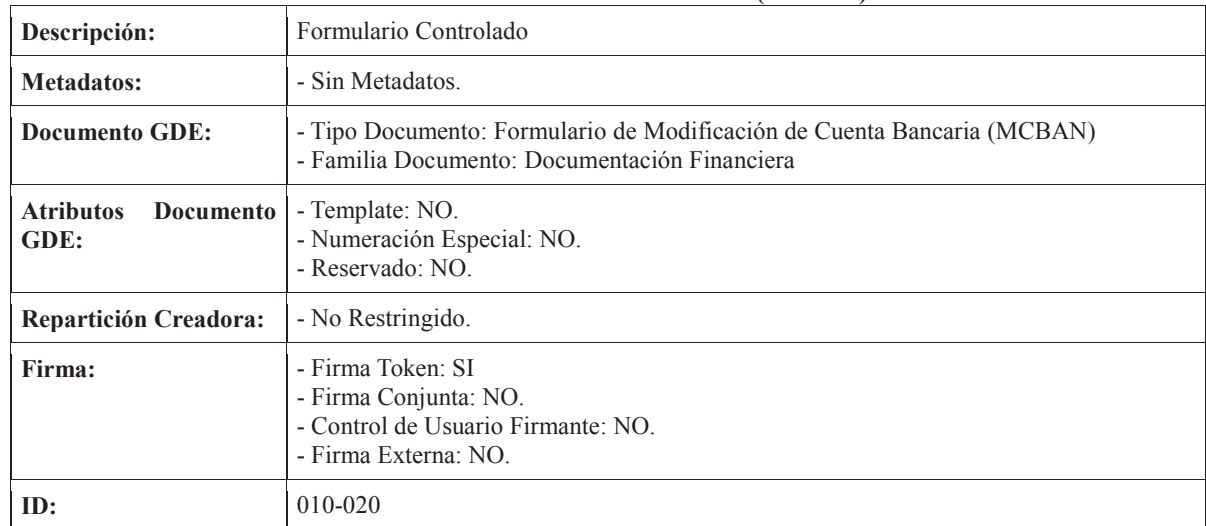

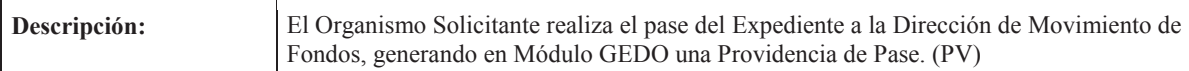

# **Providencia**

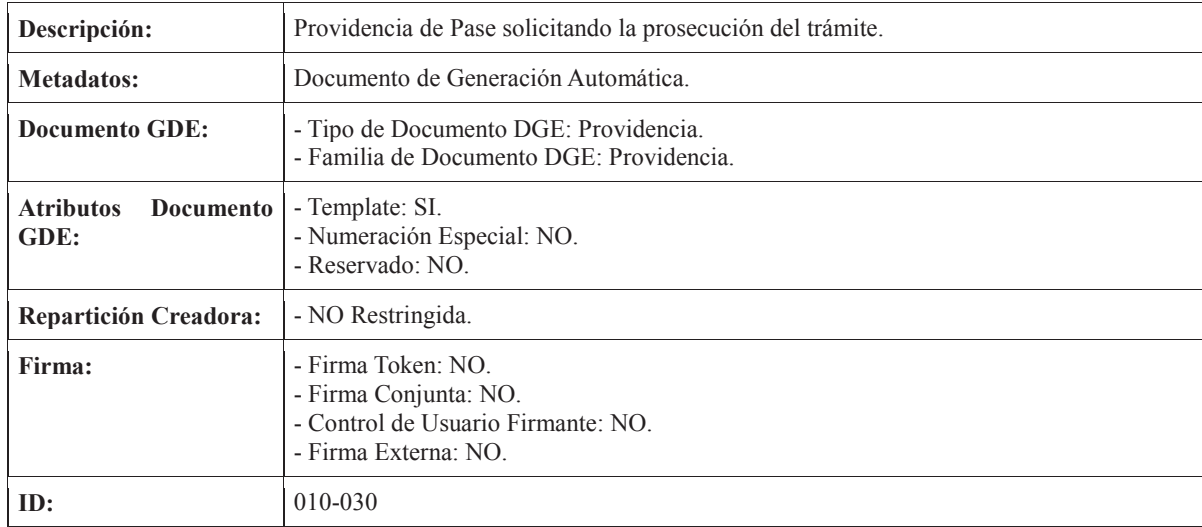

### **IP-010-040: Realizar Modificación de Cuenta Bancaria**

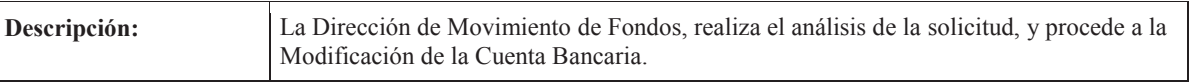

# **IP-010-050: Enviar a Organismo solicitante**

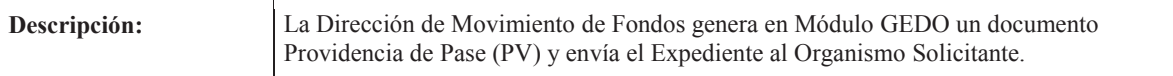

### **Providencia**

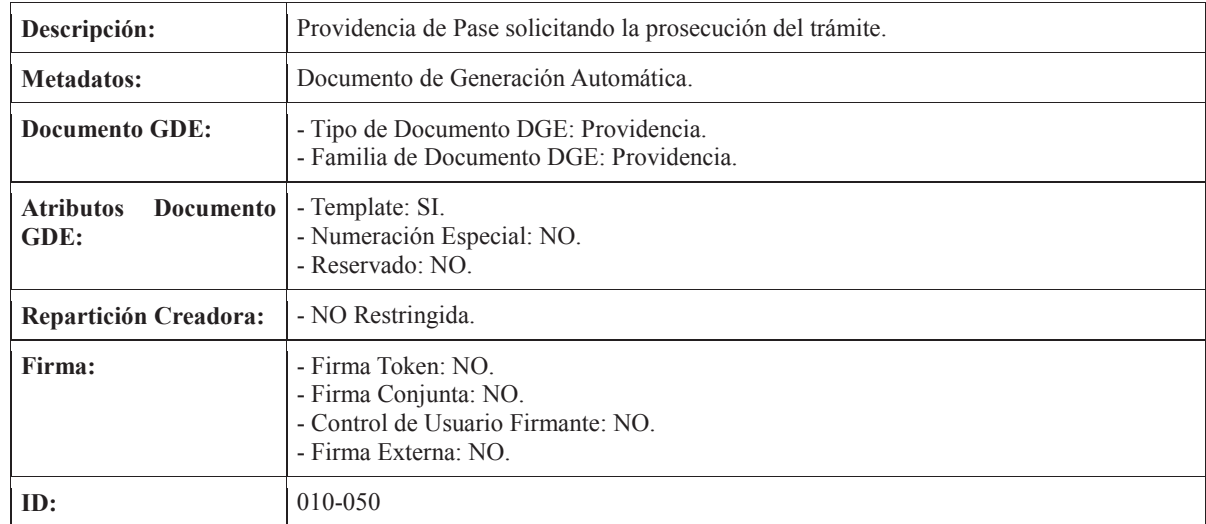

### **IP-010-060: Enviar a Guarda Temporal**

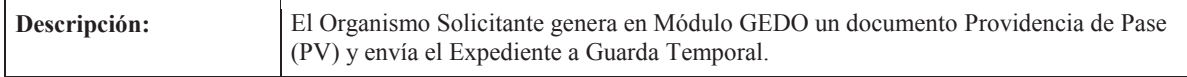

#### **Providencia**

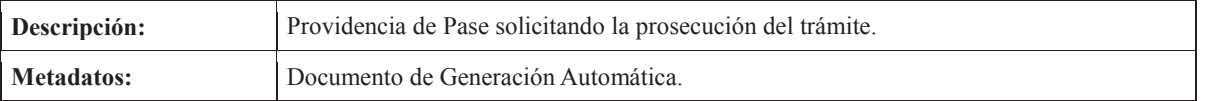

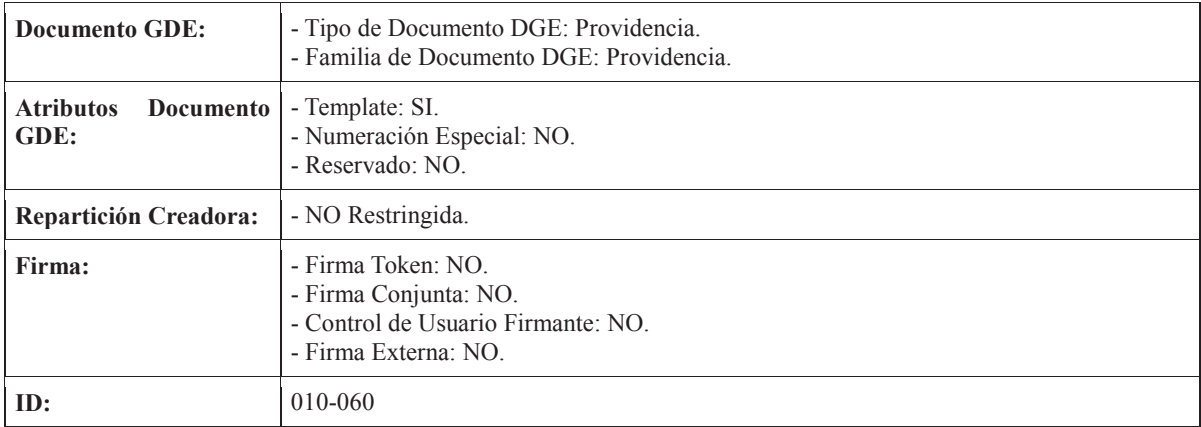

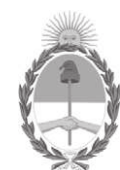

# **República Argentina - Poder Ejecutivo Nacional**

2018 - Año del Centenario de la Reforma Universitaria

# **Modificación de Cuenta Bancaria**

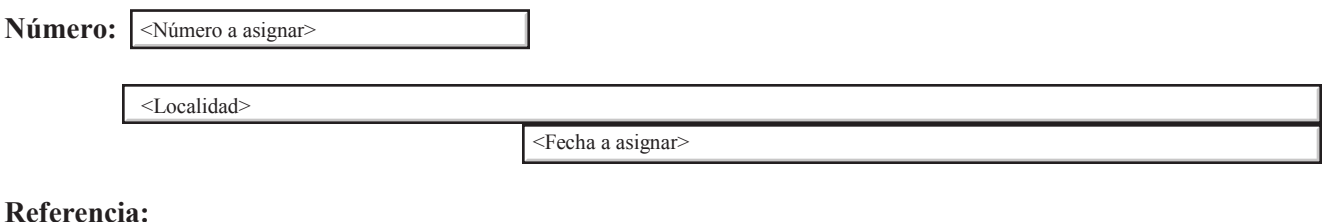

# **Sr. Tesorero General de la Nación**

Me dirijo a esta Tesoreria General de la Nación a efectos de solicitar se proceda a la modificación de la Cuenta Bancaria de la Orden de Pago Sidif que a continuación se detalla.

Orden de Pago Sidif: SAF emitente: Importe: Donde dice Cta. Beneficiario: Debe decir Cta. Beneficiario: